Física Experimental IV https://edisciplinas.usp.br/course/view.php?id=90535 2<sup>o</sup> Semestre 2021

Exp. 3 – Polarização Atividade 2 - Reflexão em espelho Semana 11 - 25/Novembro

Prof. Henrique Barbosa

hbarbosa@if.usp.br

http://www.fap.if.usp.br/~hbarbosa

## Exp. 3 - Polarização

- Objetivos
	- $-$  Estudar a polarização linear, circular, e elíptica
	- A reflexão e a polarização: reflexão na interface com dielétricos e com superfícies metálicas
	- Dielétricos que mudam o estado de polarização: as placas  $\frac{1}{2}$  onda e  $\frac{1}{4}$  de onda

### Cronograma

- $\bullet$  4 atividades:
	- $-$  **Atividade 1:** Fenômenos de polarização da luz Lei de Malus
	- $-$  **Atividade 2:** Polarização após reflexão em dielétrico

 $-$  **Atividade 3:** Polarização após reflexão em espelho

– **A"vidade 4:** Alteração da polarização por placa de onda 

#### Estados possíveis de polarização

Há vários estados possíveis de polarização:

- **1. Plano polarizada** ou **linearmente polarizada** quando o campo elétrico é sempre paralelo a um plano definido, chamado plano de polarização da onda
- **2.** Circularmente polarizada quando o campo elétrico da onda gira em torno da direção de propagação, tendo módulo constante. Nesse caso, pode-se dizer que, numa dada posição o vetor campo elétrico realiza um movimento circular uniforme.
- **3. Elipticamente polarizada** quando o vetor campo elétrico descreve uma elipse

## Polarização descrita por um vetor

• Onda linearmente polarizada

$$
\vec{E}(z,t) = E_0 \cos(kz - \omega t) \left[ \cos\theta \hat{i} + \sin\theta \hat{j} \right]
$$

• Ou mais genericamente:

$$
\vec{E}(z,t) = E_0 e^{i(kz-\omega t)} \begin{bmatrix} \cos \theta \\ \sin \theta \end{bmatrix}
$$

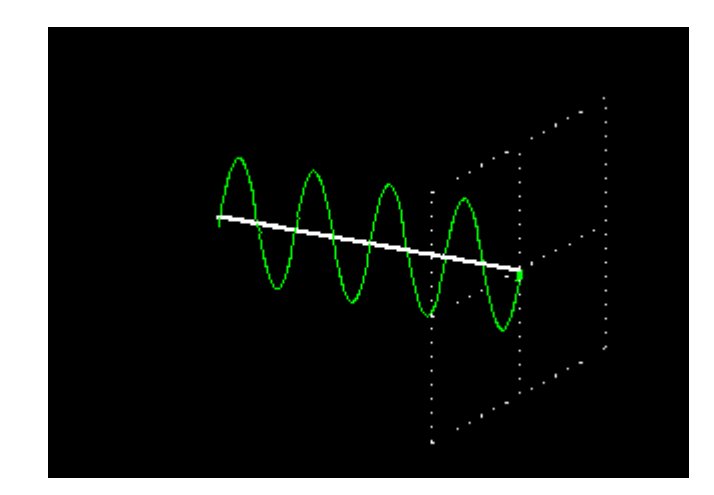

### Polarização descrita por um vetor

• Onda circularmente polarizada

$$
\vec{E}(z,t) = E_0 \left[ \cos(kz - \omega t) \hat{i} + \sin(kz - \omega t) \hat{j} \right]
$$

• Ou mais genericamente:

$$
\vec{E}(z,t) = E_0 e^{i(kz-\omega t)} \frac{1}{\sqrt{2}} \begin{bmatrix} 1 \\ -i \end{bmatrix}
$$

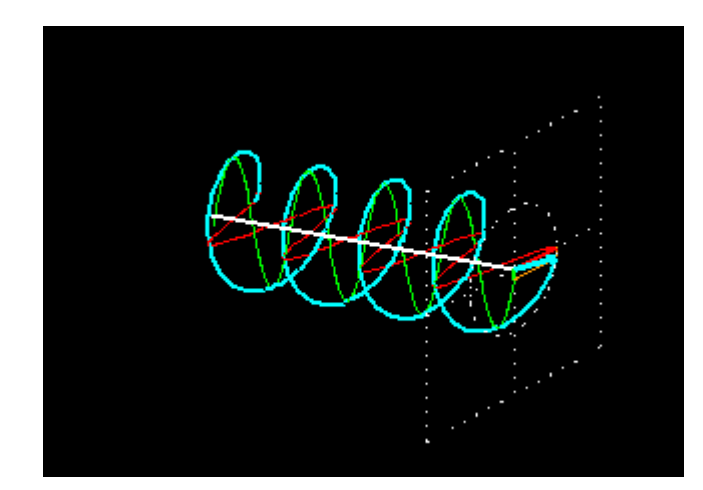

## Polarização descrita por um vetor

• Onda elipticamente polarizada (superposição de 2 campos linearmente polarizados, defasados de 90°)

$$
\vec{E}(z,t) = E_{0i} \cos(kz - \omega t)\hat{i} + E_{0j} \sin(kz - \omega t)\hat{j}
$$

Ou mais genericamente:

$$
\vec{E}(z,t) = e^{i(kz-\omega t)} \begin{bmatrix} E_{0i} \\ -iE_{0j} \end{bmatrix}
$$

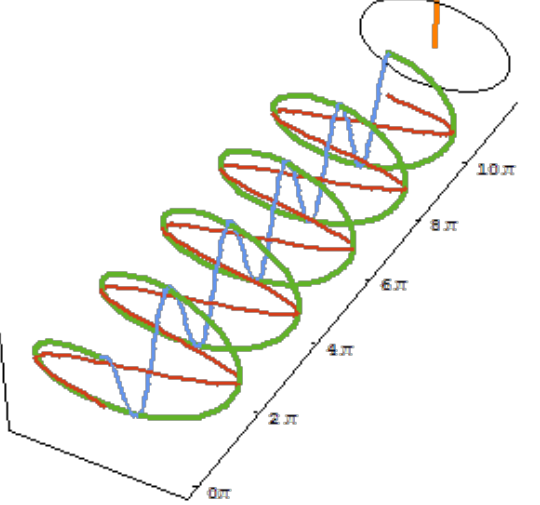

# Polarização por reflexão

- O método mais direto de obter luz polarizada a partir de fontes luminosas comuns é por meio de reflexão em meios dielétricos.
- A luz refletida em janelas de vidro, na superfície polida de objetos plásticos, em bolas de bilhar, folhas de papel com um pouco de brilho e até no asfalto, é sempre parcialmente polarizada.

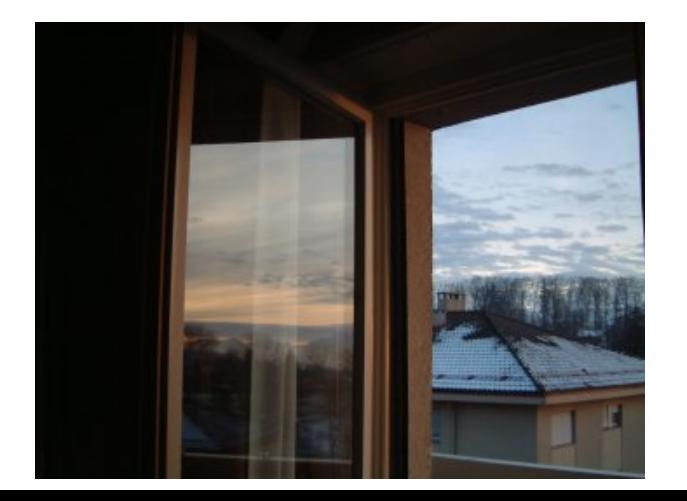

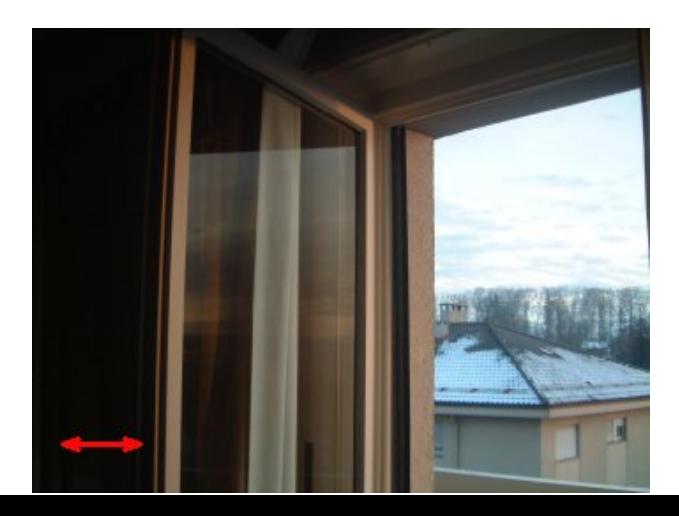

## Modelo dos elétrons osciladores

• A onda que incide no material tem 2 componentes:

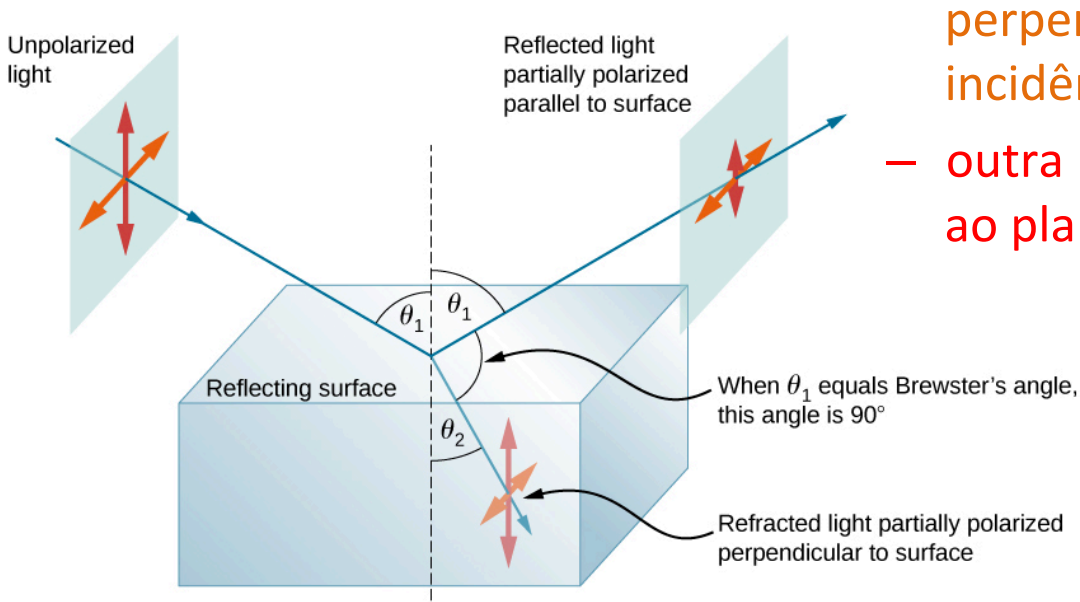

- uma linearmente polarizada perpendicularmente ao plano de incidência
- outra linearmente polarizada paralela ao plano de incidência.

# Componente perpendicular (s)

- Condições de contorno na superfície
	- $-$  Continuidade dos campos E e B tangenciais à superfície
	- $-$  Ver capítulo 3 do livro: *Physics of Light and Optics* Peatross & Ware
	- Devido a estas condições, temos que

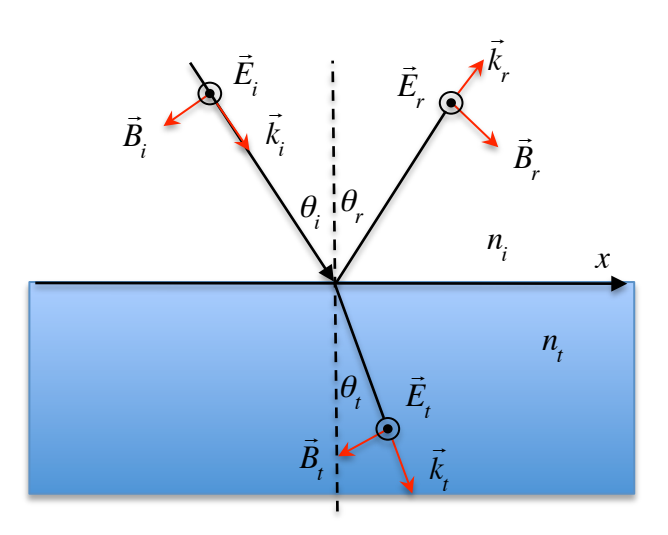

- Quando o raio muda de meio, muda o λ
- Lei de Snell
- Ângulo de incidência = reflexão

$$
E_{\text{tan}}^1 = E_{\text{tan}}^2
$$
  
\n
$$
B_{\text{tan}}^1 = B_{\text{tan}}^2
$$
  
\n
$$
E_i + E_r = E_t
$$
  
\n
$$
-B_i \cos \theta_i + B_r \cos \theta_r = -B_t \cos \theta_t
$$

## Componente perpendicular (s)

• Define-se os coeficientes de Fresnel

$$
r = \frac{E_r}{E_i} \qquad n = \frac{c}{v} \qquad B = \frac{E}{v}
$$

• Portanto, para a perpendicular (s)

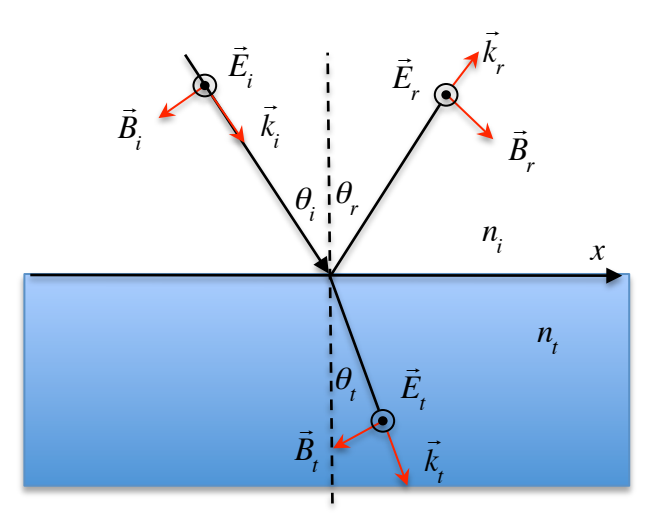

$$
r_s = \frac{n_i \cos\theta_i - n_t \cos\theta_t}{n_i \cos\theta_i + n_t \cos\theta_t}
$$

Usando a Lei de Snell, chegamos em:

$$
r_s = -\frac{\sin(\theta_i - \theta_t)}{\sin(\theta_i + \theta_t)}
$$

# Componente paralela (p)

- Condições de contorno na superfície
	- $-$  Continuidade dos campos E e B tangenciais à superfície
	- $-$  Note a mudança na orientação de E e B

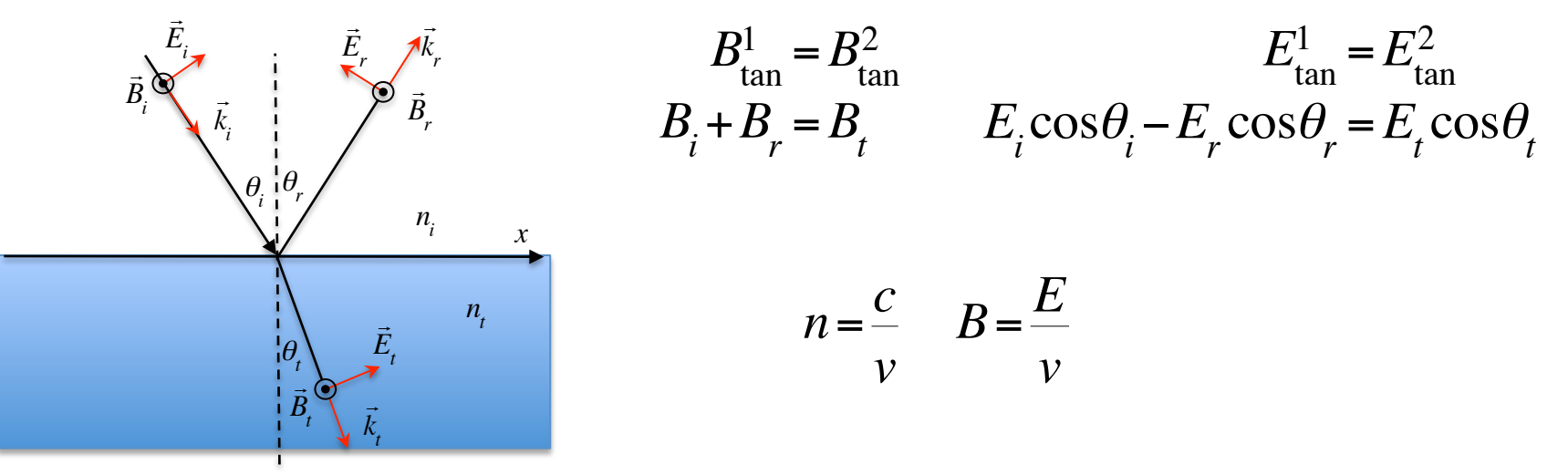

## Componente paralela (p)

• Podemos calcular o coeficiente de Fresnel para esta componente:

$$
r_p = \frac{n_t \cos\theta_i - n_t \cos\theta_t}{n_t \cos\theta_i + n_t \cos\theta_t}
$$

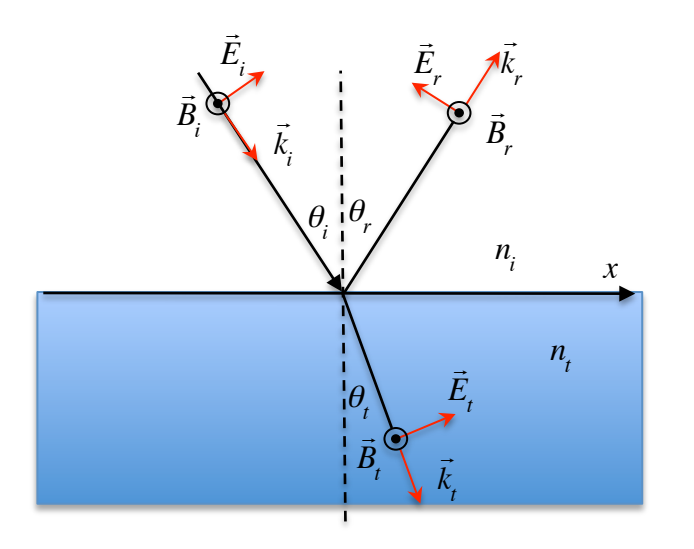

- Note que os índices de refração estão trocados em relação ao caso anterior
- Usando a Lei de Snell:

$$
r_p = \frac{\tan(\theta_i - \theta_t)}{\tan(\theta_i + \theta_t)}
$$

## Coeficientes de Reflexão

**• Os coeficientes de reflexão** para polarização perpendicular ao plano de incidência (p) e paralela (s) são dados por:

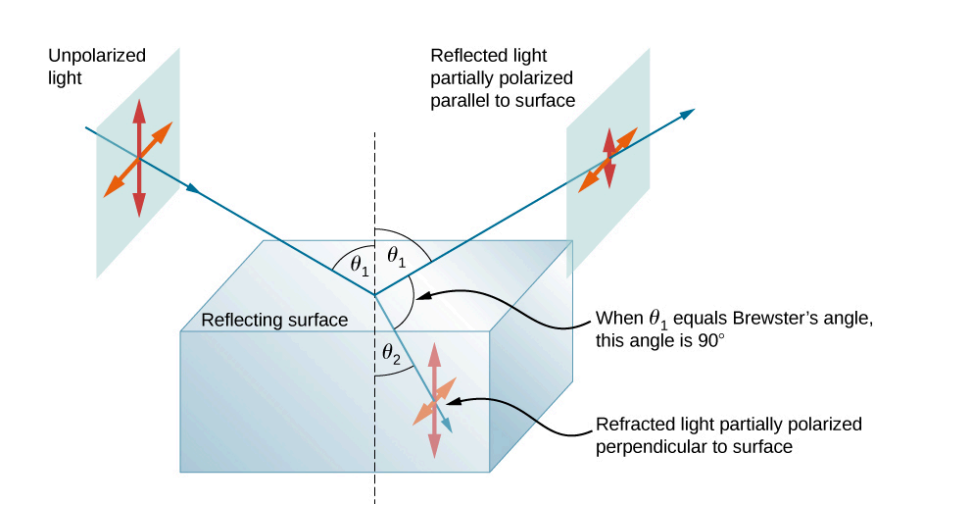

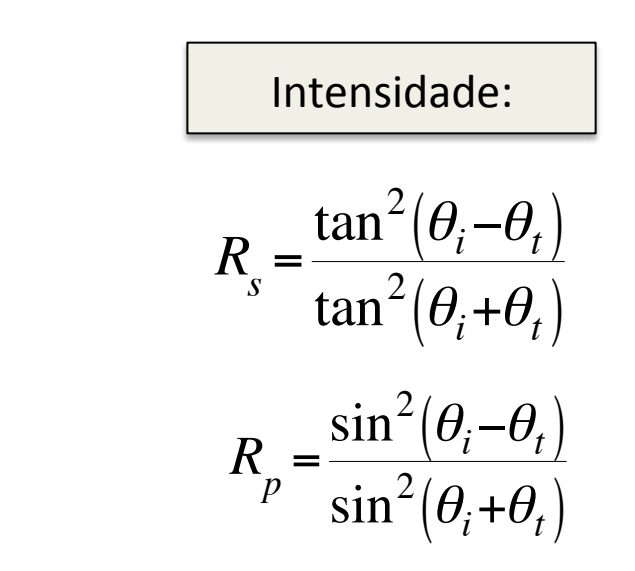

## Coeficientes de Reflexão

Se medirmos a refletância paralela e perpendicular (ao plano de incidência), em função do ângulo de incidência, vamos obter o gráfico ao lado.

- Poderíamos medir *n* medindo a curva toda, e encontrando o ângulo de Brewster.
- Ou podemos usar poucos ângulos, mas várias polarizações (Elipsometria)

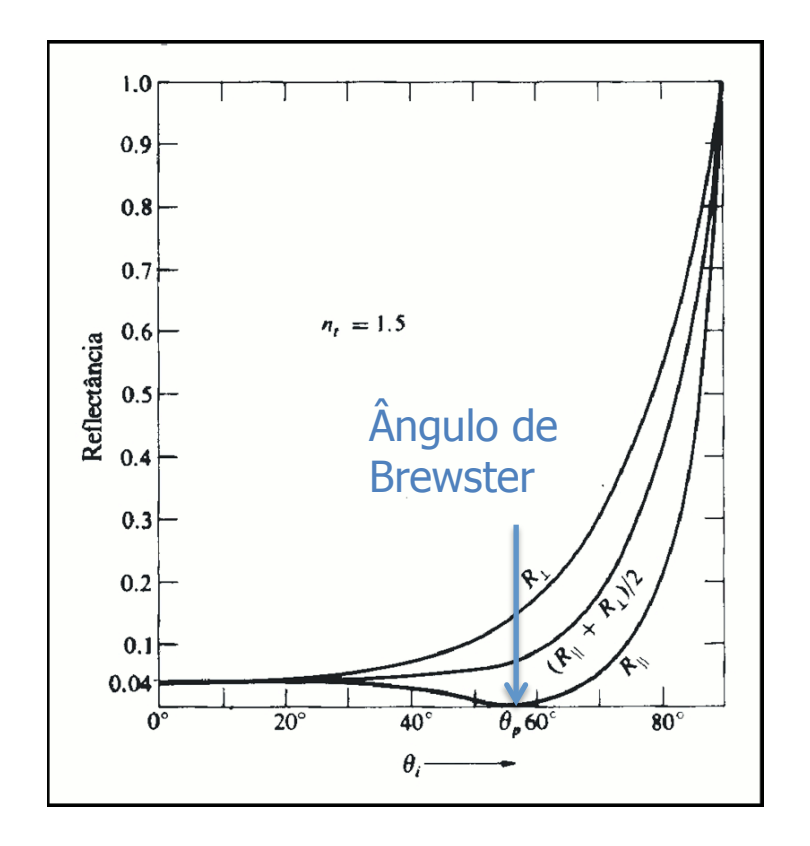

### Elipsometria

- Podemos analisar a polarização da luz refletida por um material para estudar as suas propriedades ópticas.
- Qual o estado de polarização da luz após a reflexão?

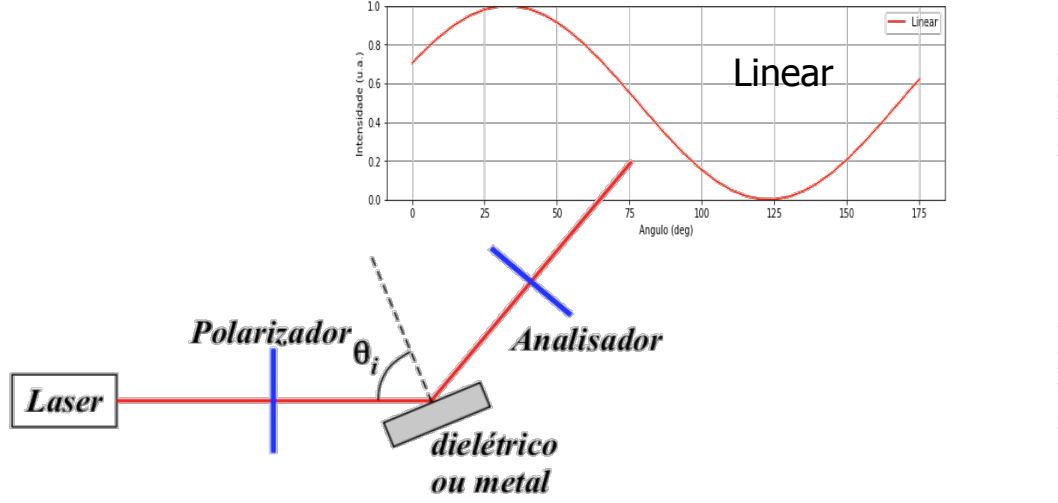

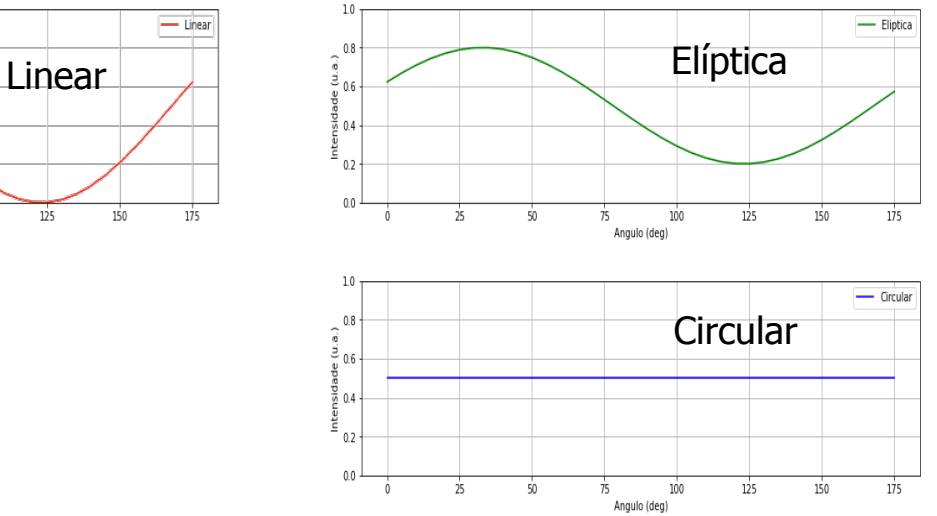

### Elipsometria

• Vetor de Jones para a luz que chega no detector

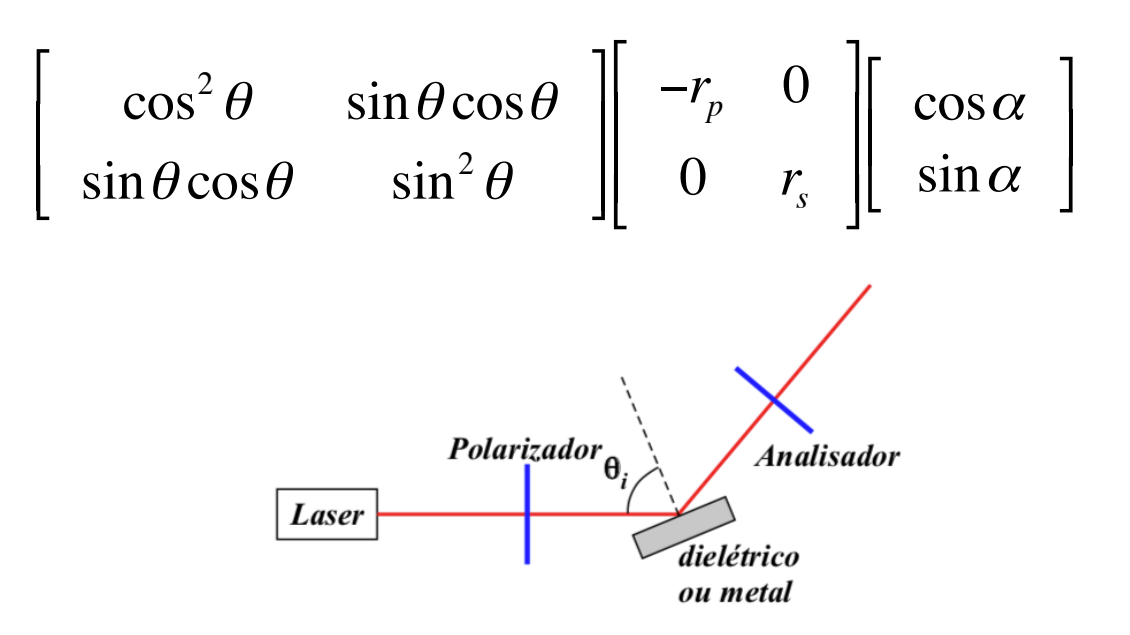

### Intensidade medida

• Temos que multiplicar as matrizes:

$$
\begin{bmatrix}\n\cos^2 \theta & \sin \theta \cos \theta \\
\sin \theta \cos \theta & \sin^2 \theta\n\end{bmatrix}\n\begin{bmatrix}\n-r_p & 0 \\
0 & r_s\n\end{bmatrix}\n\begin{bmatrix}\n\cos \alpha \\
\sin \alpha\n\end{bmatrix} = \begin{bmatrix}\n\cos^2 \theta & \sin \theta \cos \theta \\
\sin \theta \cos \theta & \sin^2 \theta\n\end{bmatrix}\n\begin{bmatrix}\n-r_p \cos \alpha \\
r_s \sin \alpha\n\end{bmatrix} = \begin{bmatrix}\n-r_p \cos \alpha \cos^2 \theta + r_s \sin \alpha \sin \theta \cos \theta \\
-r_p \cos \alpha \sin \theta \cos \theta + r_s \sin \alpha \sin^2 \theta\n\end{bmatrix}
$$

### Intensidade medida

• A intensidade é o campo elétrico ao quadrado, portanto:

 $I \propto$   $-r_p \cos \alpha \cos^2 \theta + r_s \sin \alpha \sin \theta \cos \theta$ <sup>2</sup> +  $-r_p \cos \alpha \sin \theta \cos \theta + r_s \sin \alpha \sin^2 \theta$ 2

# Índice de refração

• Sabemos que:

$$
n = \frac{c}{v} = \frac{c}{\lambda f} = \frac{kc}{2\pi f} = \frac{kc}{\omega}
$$

• Um meio que atenua a luz tem ñ=Re(ñ) + i Im(ñ), portanto número de onda imaginário:

$$
\vec{E} = E_0 e^{i(\tilde{k}x - \omega t)} = E_0 e^{i([k + i\kappa]x - \omega t)} = E_0 e^{i(kx - \omega t)} e^{-\kappa x}
$$

• Portanto,  $r_s e r_p$  também são (podem ser) imaginários

### Intensidade medida

• A intensidade é o campo elétrico ao quadrado, portanto:

 $I \propto$   $-r_p \cos \alpha \cos^2 \theta + r_s \sin \alpha \sin \theta \cos \theta$ <sup>2</sup> +  $-r_p \cos \alpha \sin \theta \cos \theta + r_s \sin \alpha \sin^2 \theta$ 2

• Como  $r_s$  e  $r_p$  podem ser imaginários:

$$
= |r_p|^2 \cos^2 \alpha \cos^2 \theta - \frac{r_p r_s^* + r_s r_p^*}{4} \sin 2\alpha \sin 2\theta + |r_s|^2 \sin^2 \alpha \sin^2 \theta
$$

### Mudança de variável

- Para simplificar  $r_p = |r_p|e^{i\varphi_p}$  $r_p$  $=$  tan  $\psi e^{i\Delta}$  $r<sub>s</sub>$  $r_{s} = |r_{s}|e^{i\varphi_{s}}$  $\theta$  é o ângulo do analisador • E podemos escrever que: Polarizador<sub>a</sub> **Analisador**  $I = I_0 (1 - \eta \sin(2\theta) + \xi \cos(2\theta))$ Laser dielétrico ou metal Onde:  $\xi = \frac{\tan^2 \psi - \tan^2 \alpha}{\sqrt{2\pi}}$ 
	- $\eta = 2 \frac{\tan \psi \cos \Delta \tan \alpha}{2}$  $\tan^2 \psi + \tan^2 \alpha$  $\tan^2 \psi + \tan^2 \alpha$

## Ajuste da intensidade

• Os dados de intensidade podem ser ajustados através da expressão

 $I = I_0 (1 - \eta \sin(2\theta) + \xi \cos(2\theta))$ 

• Determinando-se  $I_0$ ,  $\eta$ , e  $\xi$ , conseguimos determinar

$$
\tan \psi = \sqrt{\frac{1+\xi}{1-\xi}} |\tan \alpha| \qquad \cos \Delta = \frac{\eta}{\sqrt{1-\xi^2}} \frac{\alpha}{|\alpha|}
$$

### Propriedades ópticas

• Combinando: 

$$
\frac{r_p}{r_s} = \tan \psi e^{i\Delta} \qquad r_s = -\frac{\sin(\theta_i - \theta_t)}{\sin(\theta_i + \theta_t)} \qquad r_p = \frac{\tan(\theta_i - \theta_t)}{\tan(\theta_i + \theta_t)}
$$

- $\bullet$  E a Lei de Snell:  $n_i$  sin( $\theta_i$ ) =  $n_t$  sin( $\theta_t$ )
- Podemos obter o índice de refração do meio:

$$
n_t^2 = n_i^2 \sin^2 \theta_i \left[ 1 + \tan^2 \theta_i \left\{ \frac{\cos(2\psi) - i \sin(2\psi) \sin \Delta}{1 + \sin(2\psi) \cos \Delta} \right\}^2 \right]
$$

### Dielétrico (Aula Passada)

$$
n_t^2 = n_i^2 \sin^2 \theta_i \left[ 1 + \tan^2 \theta_i \left\{ \frac{\cos(2\psi) - i \sin(2\psi) \sin \Delta}{1 + \sin(2\psi) \cos \Delta} \right\}^2 \right]
$$

• 
$$
n_t
$$
 é real  $\Rightarrow$  sin( $\Delta$ )=0

- $\Delta = \pi$  se  $\theta_i < \theta_B$
- $\Delta = 0$  se  $\theta_i > \theta_B$

$$
n_t^2 = n_i^2 \sin^2 \theta_i \left[ 1 + \tan^2 \theta_i \left\{ \frac{\cos(2\psi)}{1 + \sin(2\psi)\cos \Delta} \right\}^2 \right]
$$

## Atividades (Aula Passada)

- Foram medidas as intensidades de reflexão através do polarizador analisador para três ângulos de incidência
	- $\theta$ i =35, 50 e 70 graus
- Ajuste as curvas medidas e determine os valores de  $\eta$  e  $\varepsilon$  para cada ângulo de incidência
- Utilize esses valores na planilha "CALCULO DE n DIELETRICO EXP" e determine o índice de refração do dielétrico
- Qual o tipo de polarização da onda refletida? Qual a mudança na polarização com a variação do ângulo de incidência?
- Avalie a compatibilidade dos índices obtidos e determine o seu valor
- Utilize o valor do índice de refração e determine o ângulo de Brewster do material

#### Exemplo (Aula Passada)

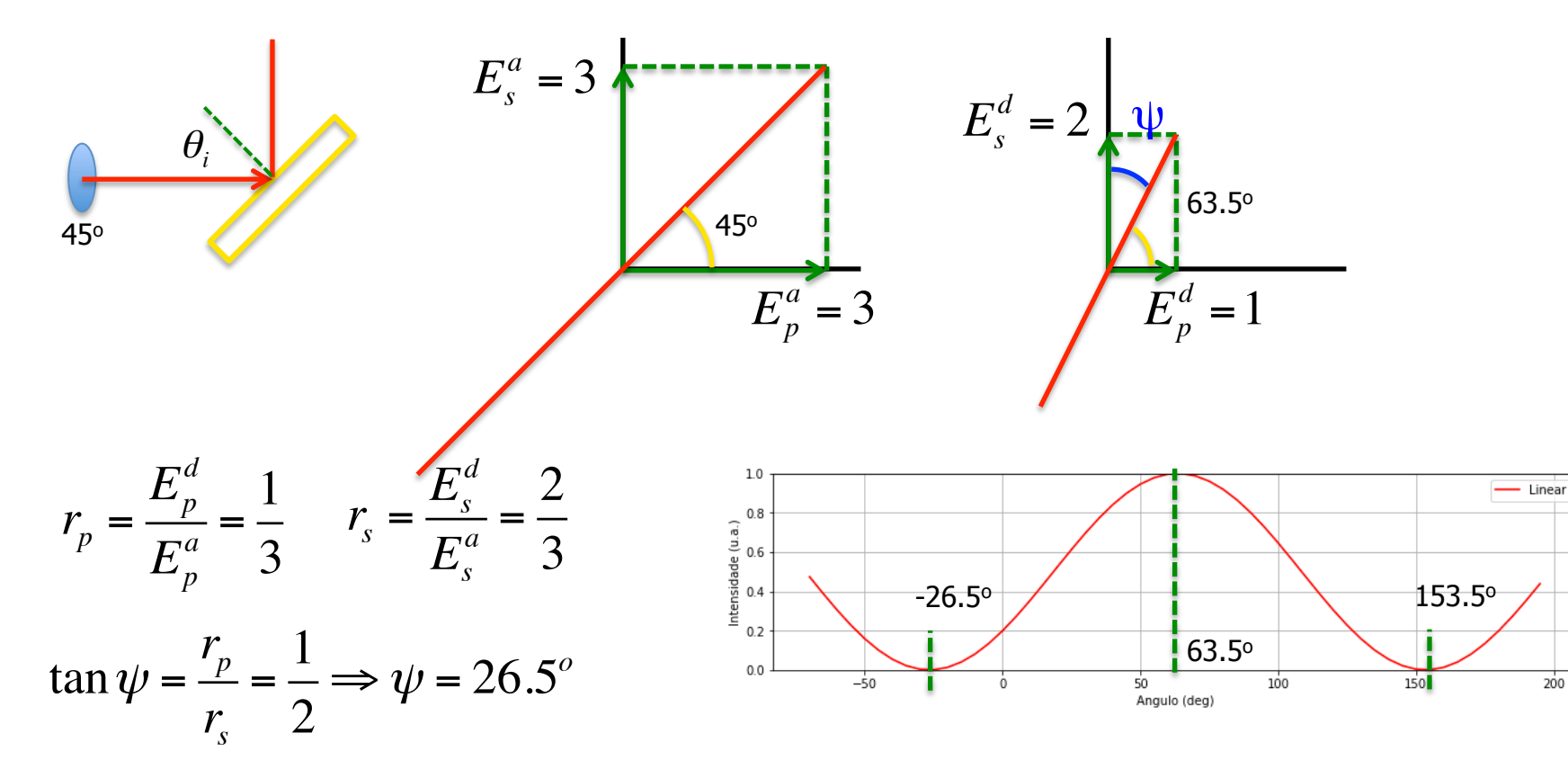

## Applet Dielétrico

Lembrar de comparar o experimental com o simulado. 

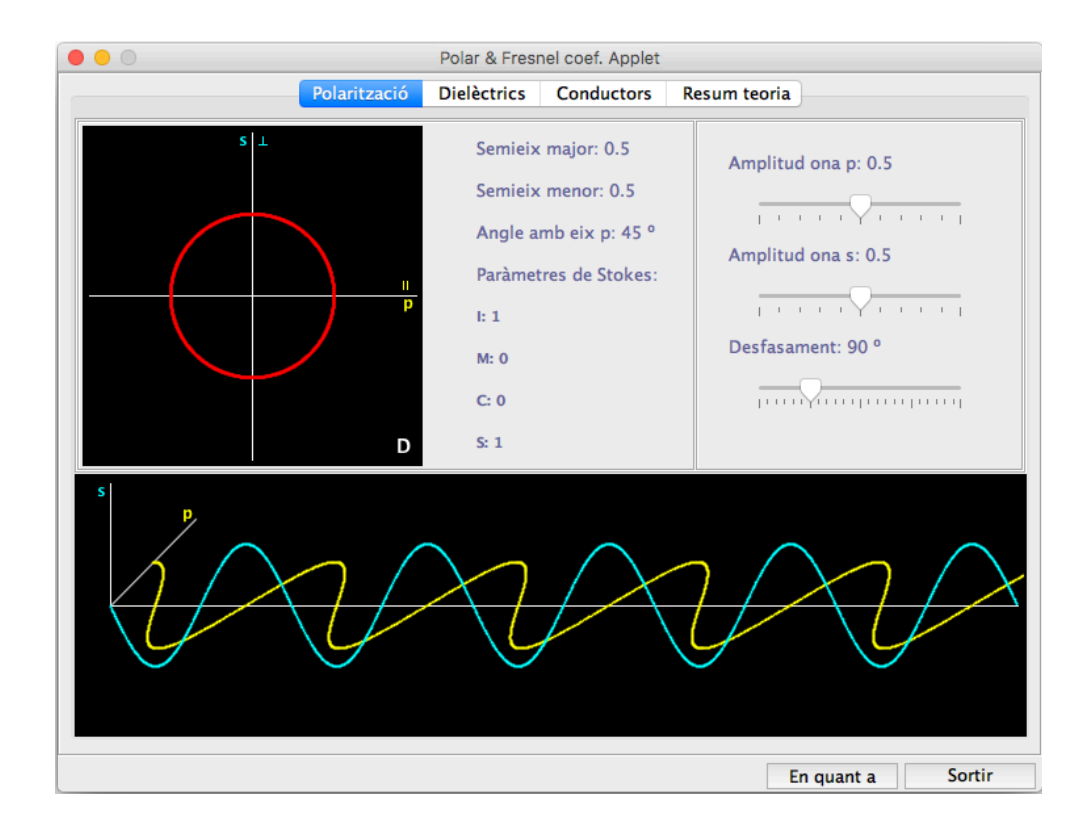

No Mac: http://www.ub.edu/javaoptics/applets/polar.jar (Catalão) No Windows (ok): http://www.ub.edu/javaoptics/applets/polarEn.jnlp (Inglês)

### Planilha

Então vocês terão 3 valores de **n** para discutir e achar o ângulo de Brewster. 

Como estimar a incerteza em cada n?

Qual seria o efeito do ângulo inicial não ser 45°?

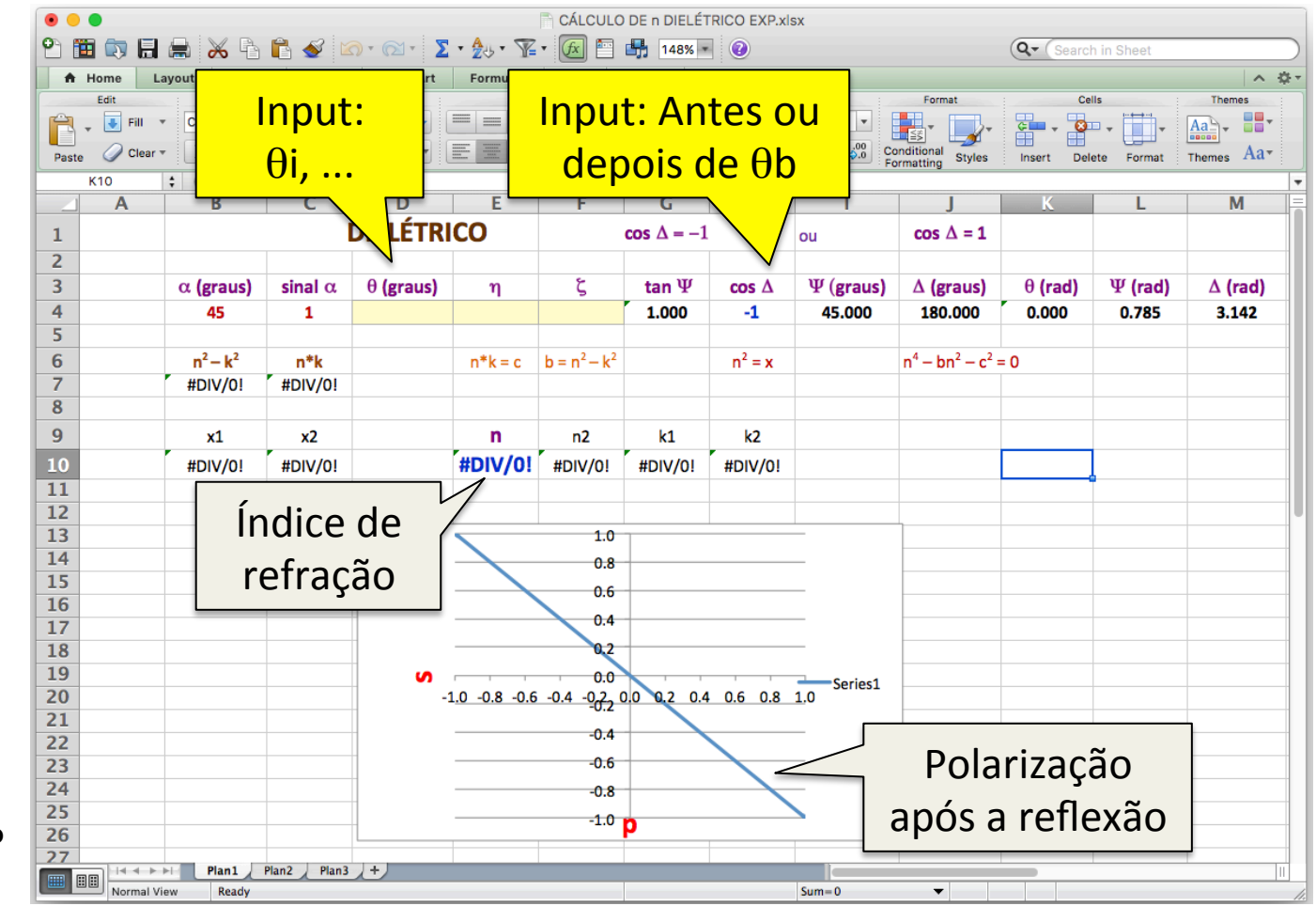

### Metal (Aula de Hoje)

$$
n_t^2 = n_i^2 \sin^2 \theta_i \left[ 1 + \tan^2 \theta_i \left\{ \frac{\cos(2\psi) - i \sin(2\psi) \sin \Delta}{1 + \sin(2\psi) \cos \Delta} \right\}^2 \right]
$$

• 
$$
\tilde{n}_t = n - i\kappa
$$
, é imaginário, assim:  $\tilde{n}_t^2 = n^2 - i2n\kappa - \kappa^2$ 

$$
n^2 - \kappa^2 = n_i^2 \sin^2 \theta_i \left[ 1 + \tan^2 \theta_i \frac{\cos^2(2\psi) - \sin^2(2\psi)\sin^2 \Delta}{\left(1 + \sin(2\psi)\cos \Delta\right)^2} \right]
$$

$$
n\kappa = n_i^2 \sin^2 \theta_i \tan^2 \theta_i \frac{\cos(2\psi)\sin(2\psi)\sin\Delta}{\left(1+\sin(2\psi)\cos\Delta\right)^2}
$$

# Applet Condutor

Lembrar de comparar o experimental com o simulado. 

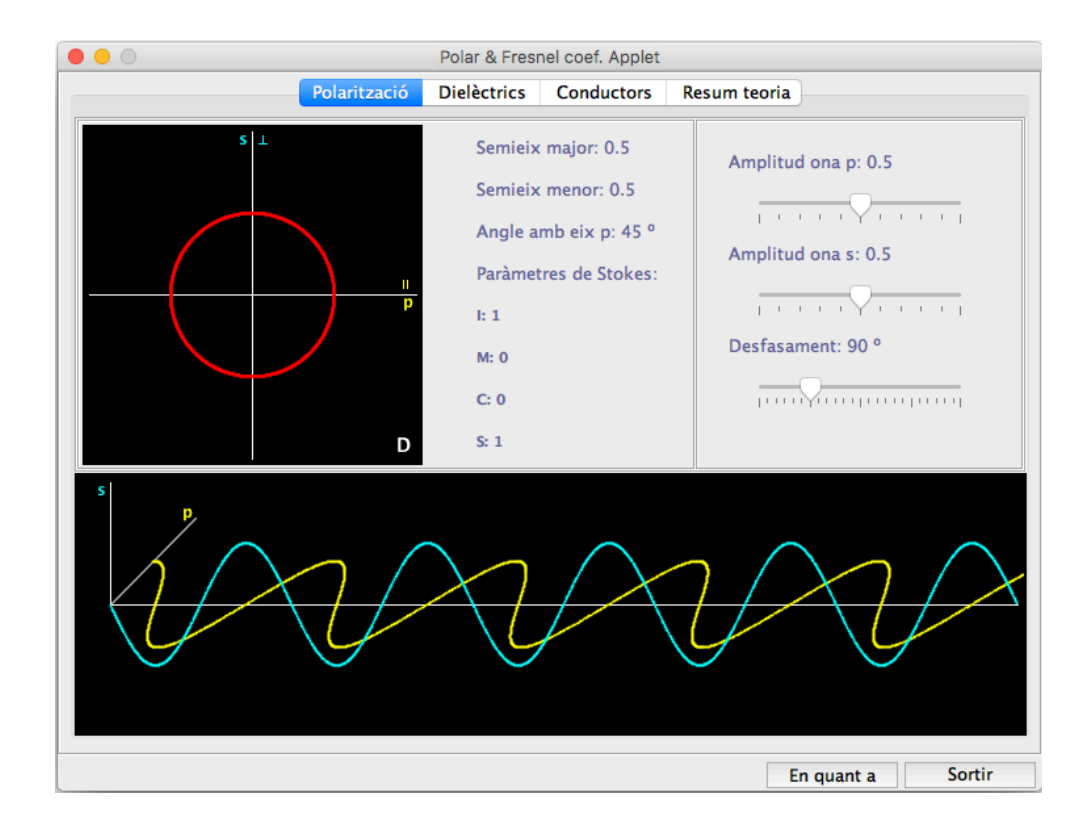

No Mac: http://www.ub.edu/javaoptics/applets/polar.jar (Catalão) No Windows (ok): http://www.ub.edu/javaoptics/applets/polarEn.jnlp (Inglês)

### Planilha

Como é a polarização após a reflexão? 

Dá para saber apenas olhando para a curva de Malus?

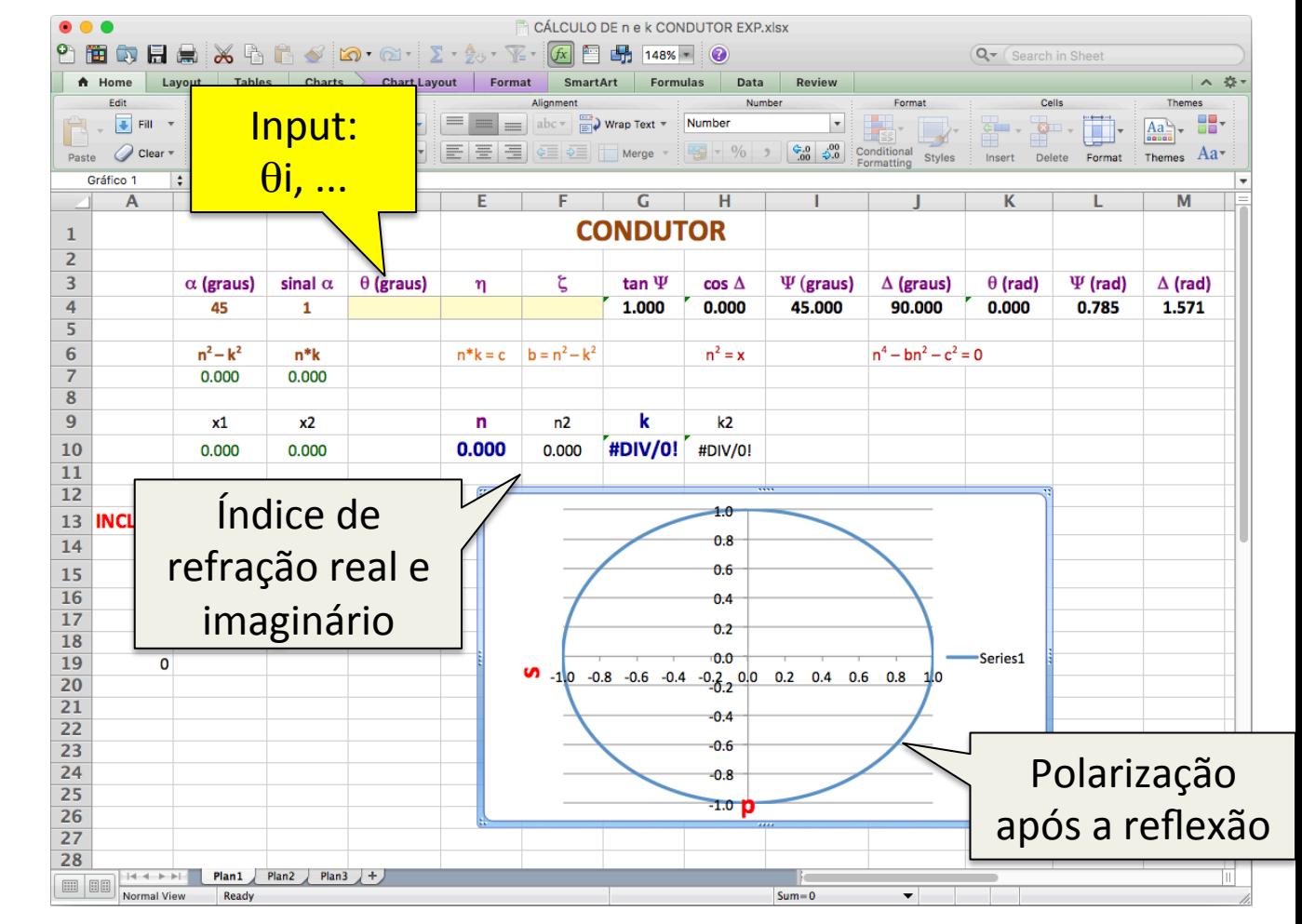

## Objetivo da atividade

• Estudar como a luz pode ser polarizada por reflexão na superfície de um metal

• Determinar o índice de refração real (n) e o imaginário (coeficiente de extinção,  $\kappa$ ) do metal. 

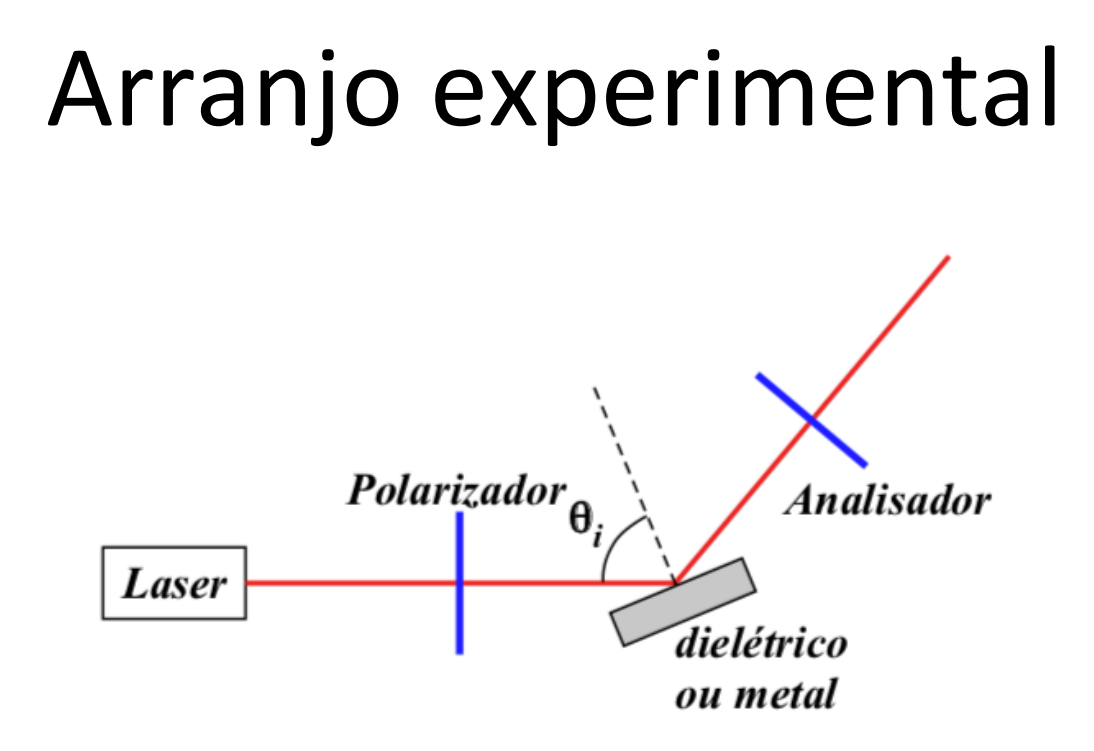

• O polarizador na frente do laser foi colocado em  $45^{\circ}$ 

### Atividades

- Foram medidas as intensidades de reflexão através do polarizador analisador para três ângulos de incidência
	- $\theta$ i =47, 67 e 76 graus
- Ajuste as curvas medidas e determine os valores de  $\eta$  e  $\varepsilon$  para cada ângulo de incidência
- Utilize esses valores na planilha "CALCULO DE n e k CONDUTOR EXP" e determine o índice de refração e o coeficiente de extinção do metal
- Qual o tipo de polarização da onda refletida? Qual a mudança na polarização com a variação do ângulo de incidência?
- Avalie a compatibilidade dos índices obtidos e determine esses valores